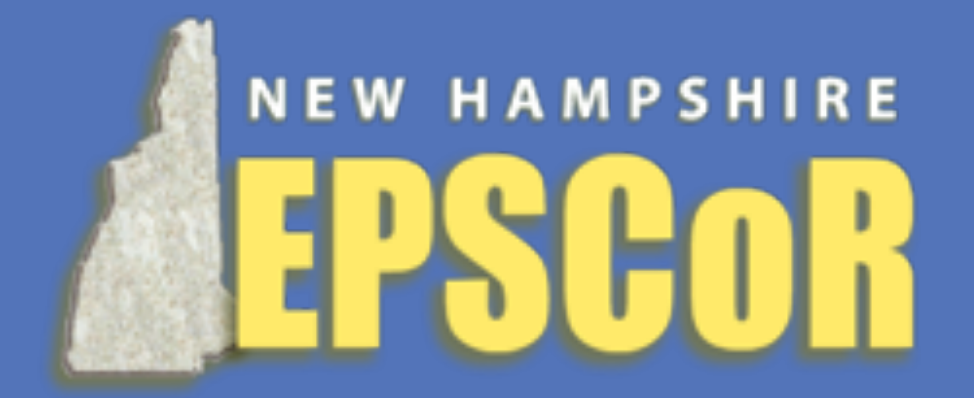

# **INTRODUCTION**

**RESEARCH POSTER PRESENTATION DESIGN © 2012 www.PosterPresentations.com** 

# **Modeling the fate and transport of fecal coliform in Lamprey River Watershed**

<sup>1</sup>Department of Natural Resources and the Environment, University of New Hampshire, Durham, NH 03824, USA <sup>2</sup>Institute for the Study of Earth, Oceans, and Space, University of New Hampshire, Durham, NH 03824, USA Tao Huang<sup>1</sup>, Wilfred M Wollheim  $1,2$ , and Robert J Stewart  $2$ 

Outbreak of waterborne disease is a worldwide water quality issue, waterborne diseases cause health, social, and economic problems (Grabow, 1996).

The application of dynamic hydrologic models to simulate the pathogen loads and removal in varied aquatic ecosystems is still limited.

### Rationale:

Human development has a significant impact on water quality, and quantifying this impact is critical.

Dynamic watershed-scale models are needed to understand the sources, transport and fate of pathogens and the consequences for water quality at broad regional scales and how they vary over time.

### Research questions:

Are stream networks important regulators of fecal coliform transfer from source areas to critical water bodies?

### Hypothesis:

We hypothesize that pathogen concentrations entering river systems from land are positively correlated with developed land use and hydrologic characteristics. Stream networks play an important role of the fate and transport of pathogen. The varied hydrologic conditions cause the difference of pathogen decay and lead to the variations of pathogen removal among aquatic ecosystems.

## **OBJECTIVES**

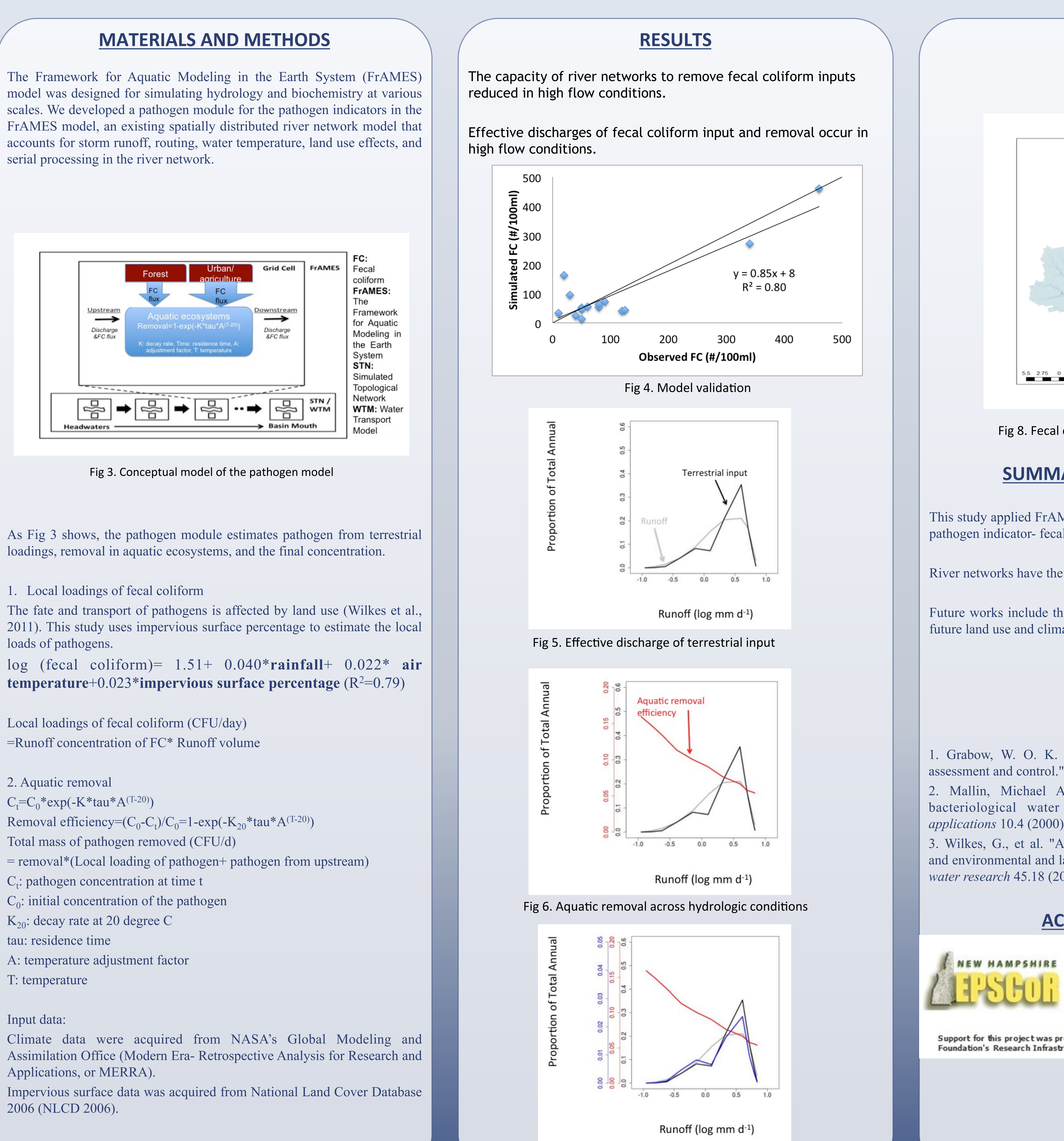

This study applied FrAMES model to simulate the fate and transport of the pathogen indicator- fecal coliform.

River networks have the ability to remove fecal coliform.

Future works include the prediction of fecal coliform concentration under future land use and climate change scenarios.

1. Grabow, W. O. K. "Waterborne diseases: Update on water quality assessment and control." *Water S. A.* 22.2 (1996): 193-202.

2. Mallin, Michael A., et al. "Effect of human development on bacteriological water quality in coastal watersheds." *Ecological applications* 10.4 (2000): 1047-1056.

3. Wilkes, G., et al. "Associations among pathogenic bacteria, parasites, and environmental and land use factors in multiple mixed-use watersheds." *water research* 45.18 (2011): 5807-5825.

**ACKNOWLEDGEMENTS** 

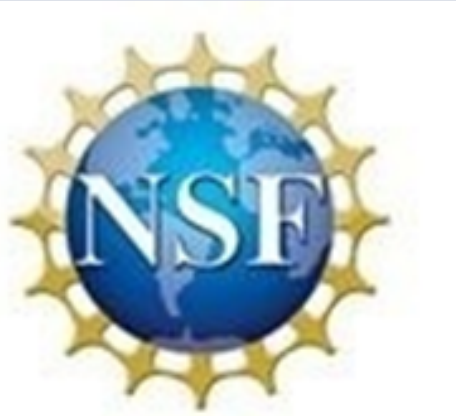

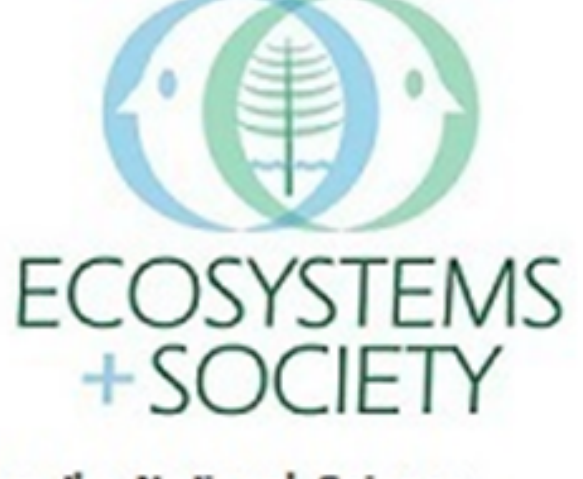

Support for this project was provided by NH EPSCoR with support from the National Science<br>Foundation's Research Infrastructure Improvement Award # EPS 1101245.

To address the overarching question we will use a spatially distributed modeling approach that accounts for the location of sources, routing, and in-stream transformations.

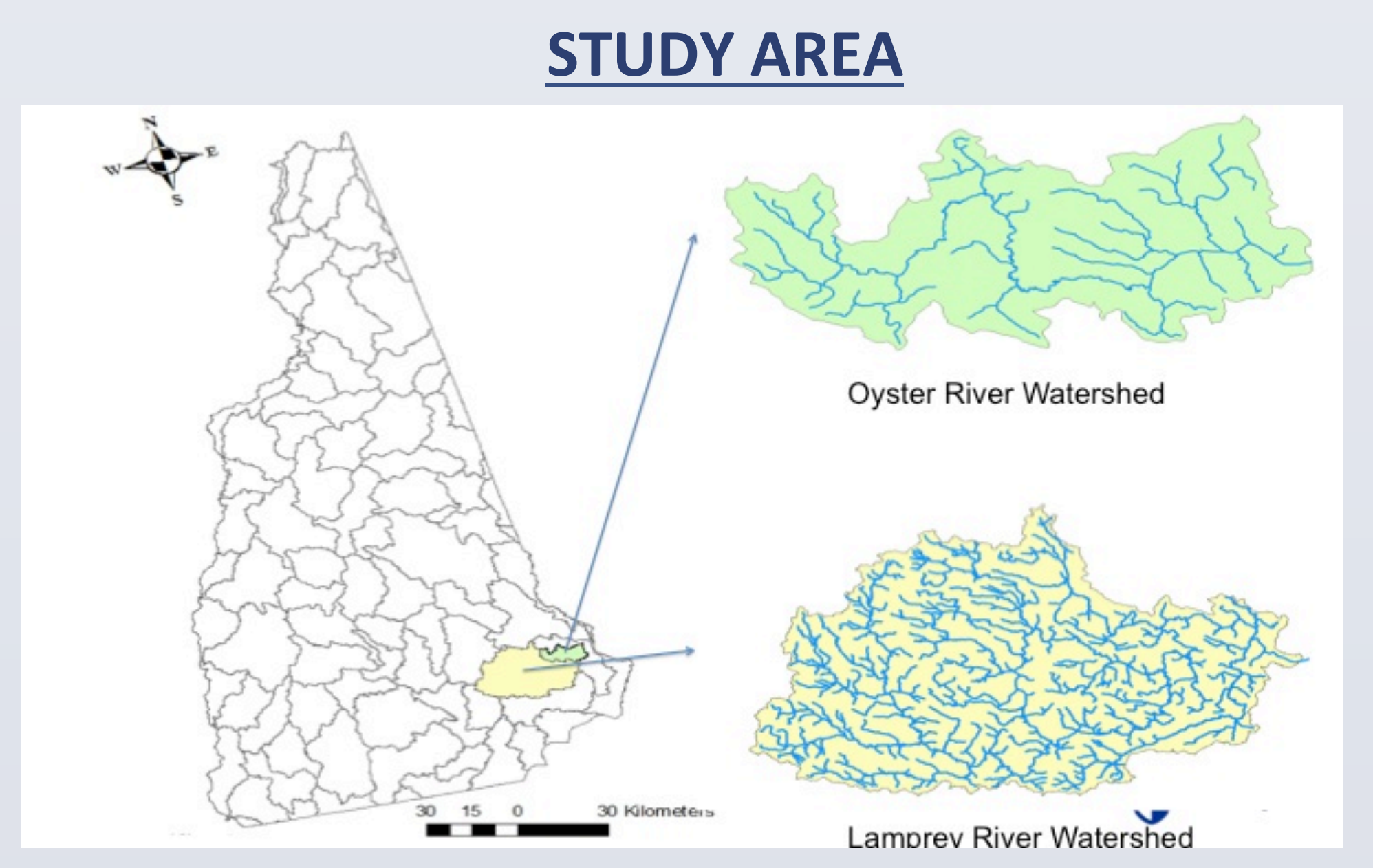

Fig 1. Sampling points (Oyster River) and modeled domain (Lamprey River)

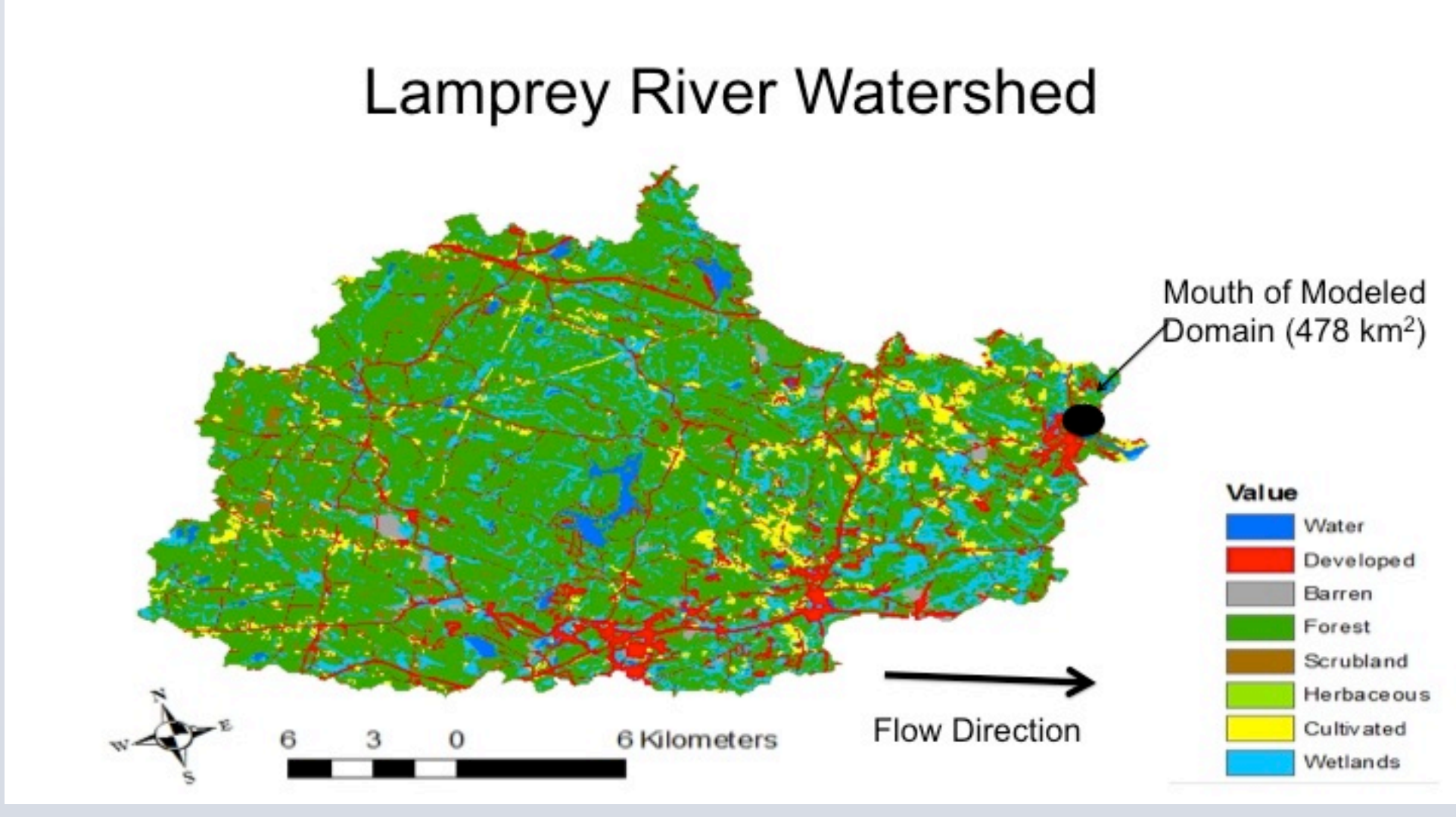

# **REFERENCES**

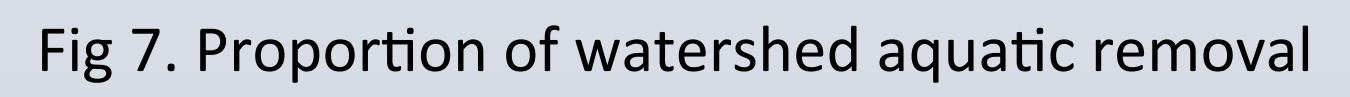

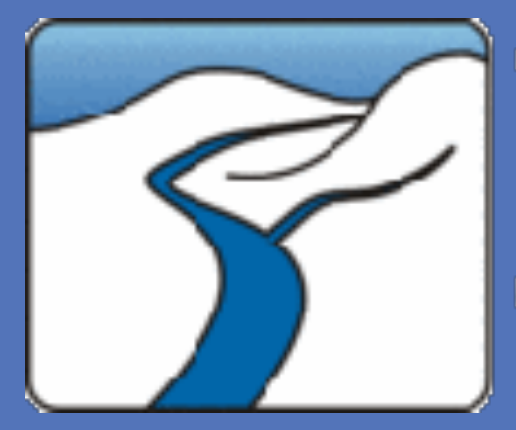

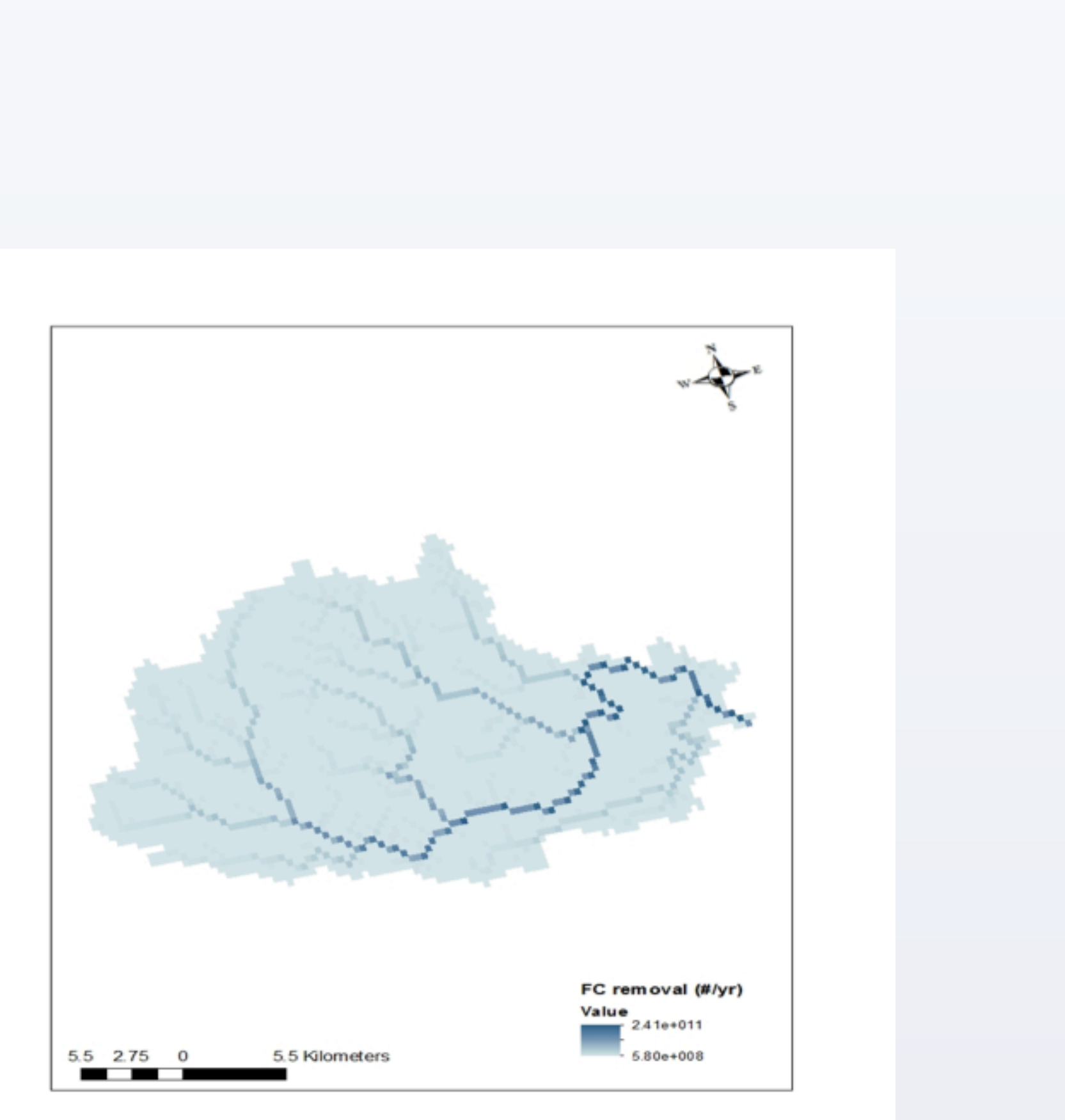

Fig 8. Fecal coliform removal in the river network

# **SUMMARY AND FUTURE WORK**